#### Passant un joc de proves

24 setembre 2015

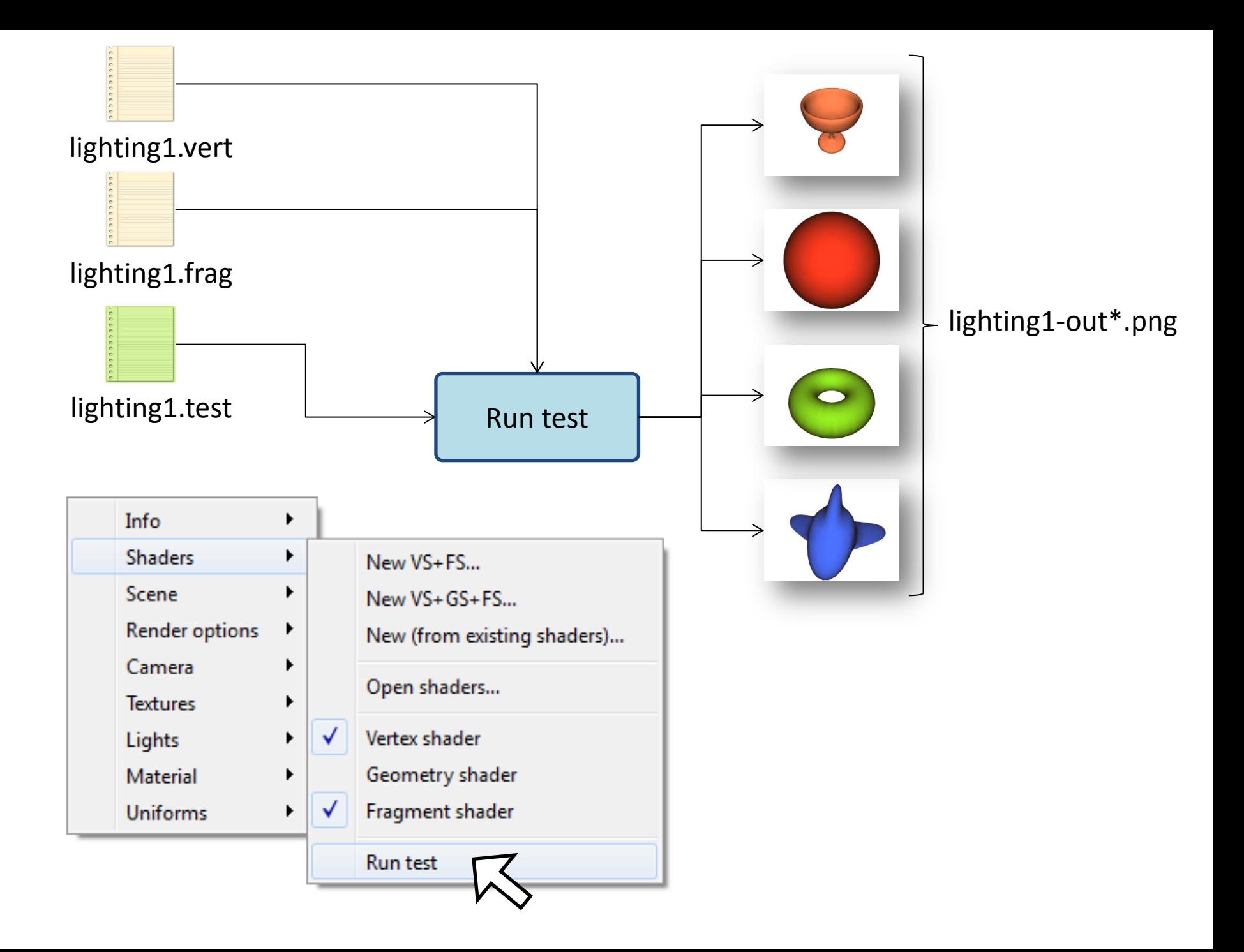

## Exemple fitxer .test

loadObject /assig/grau-g/models/glass.obj preset1 lightAmbient 0.1 0.1 0.1 lightDiffuse 1 1 1 lightSpecular 1 1 1 matAmbient 1.0 0.5 0.3 matDiffuse 1.0 0.5 0.3 bool world true **grab 1**

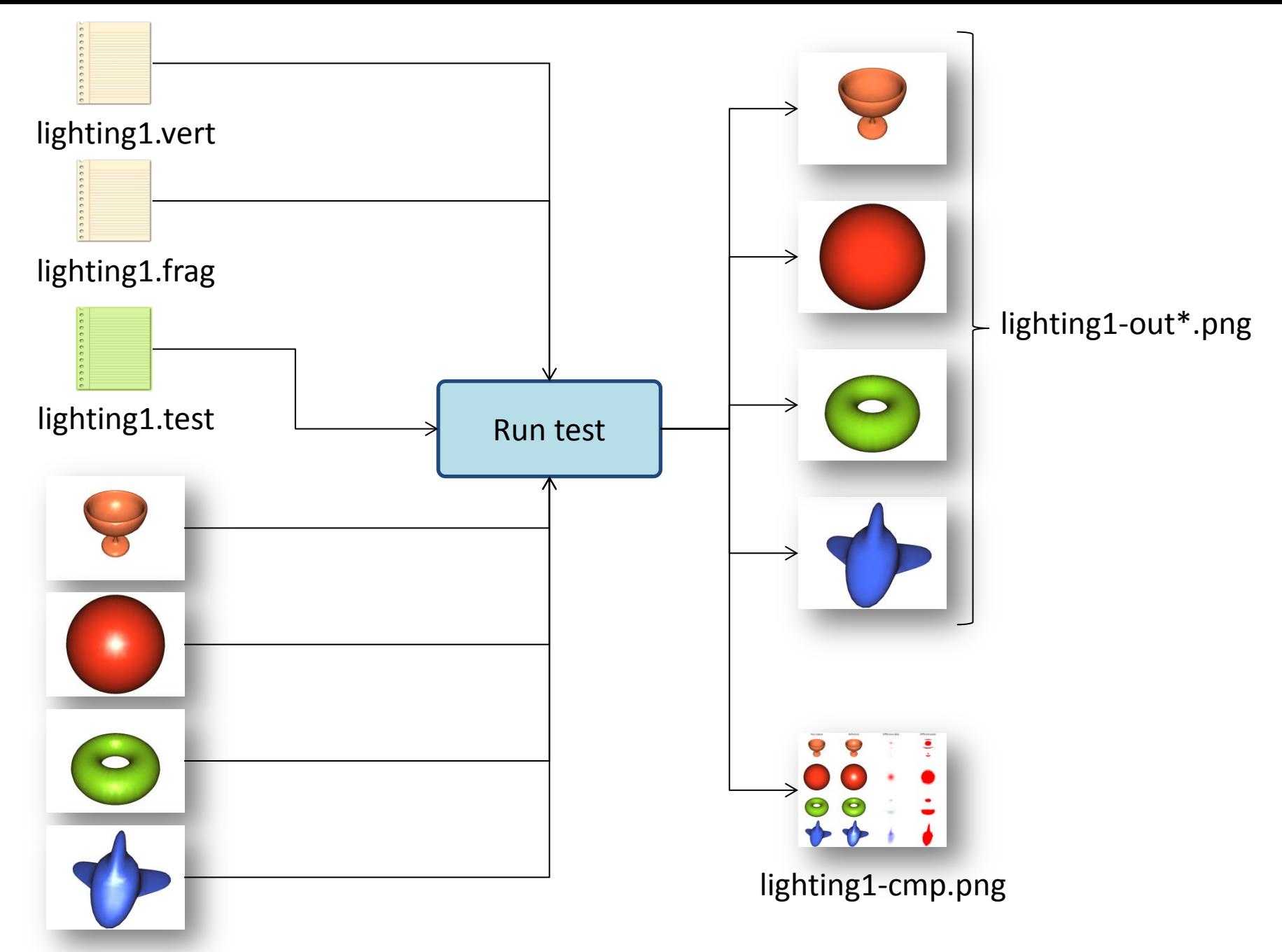

/assig/grau-g/tests/lighting1-out\*.png

# Exemple resultat (no passa el test)

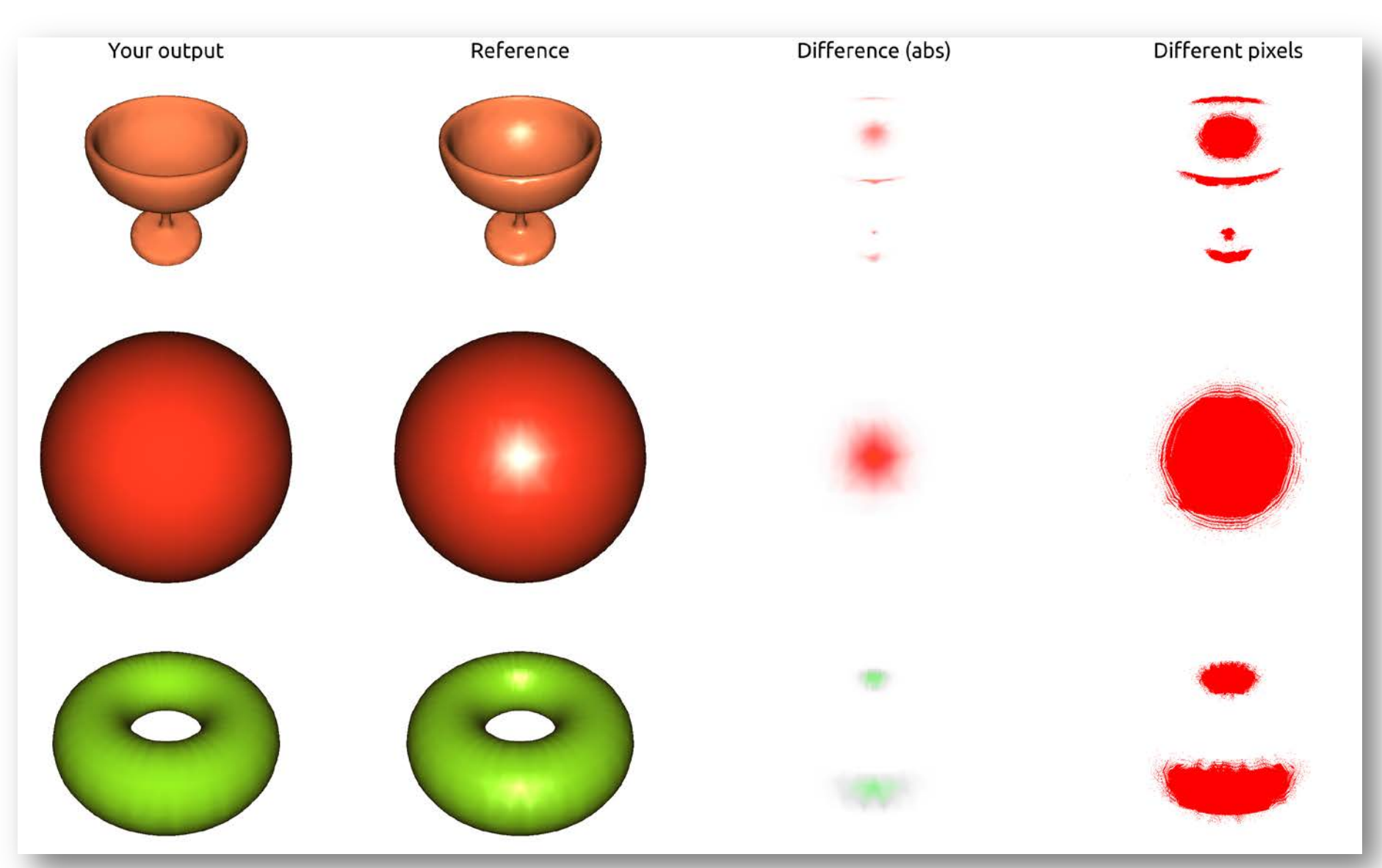

# Exemple resultat (sí passa el test)

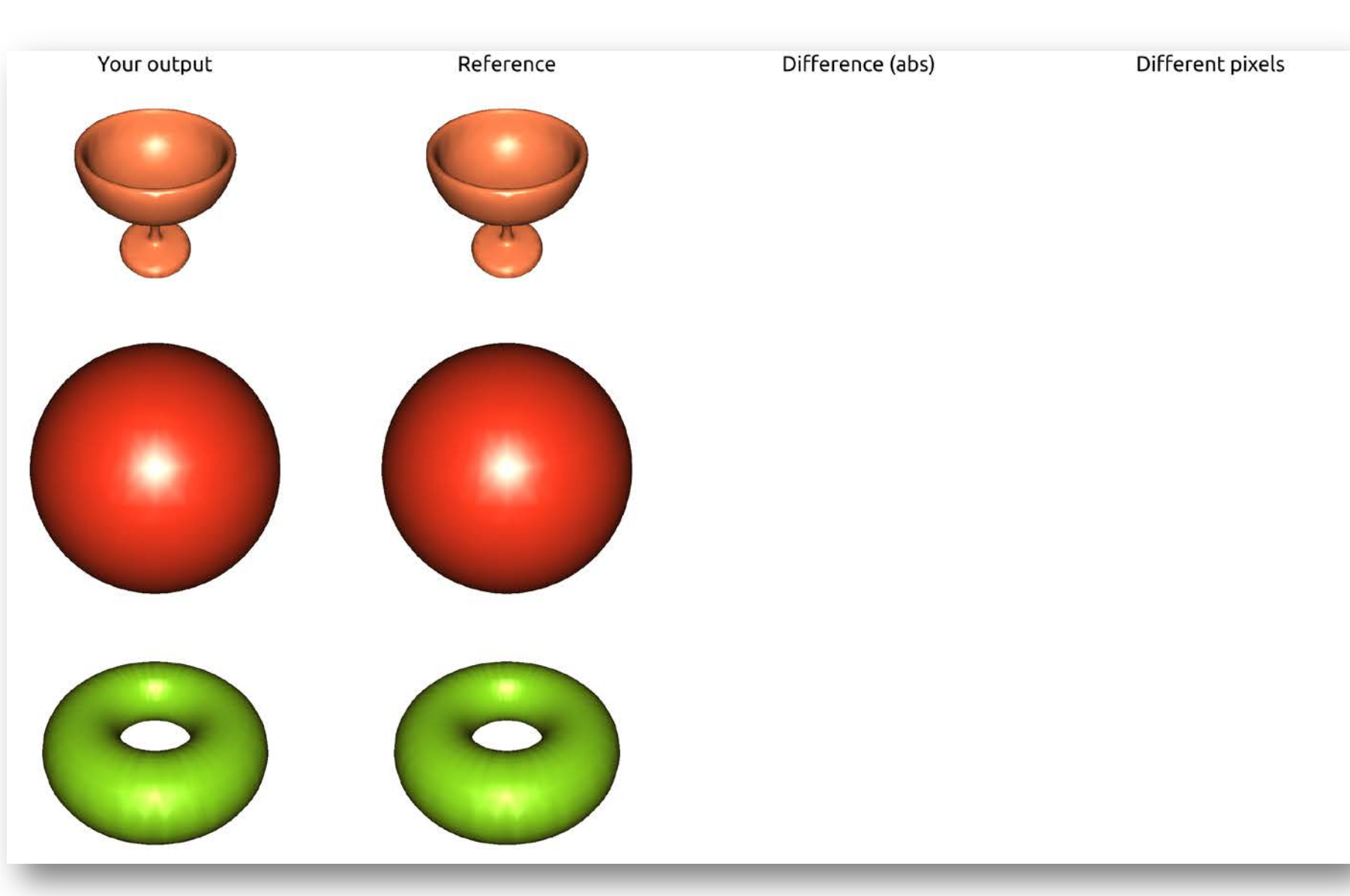

## Comentaris

- És important que el **nom de les variables uniform** sigui el que s'indica a l'enunciat!
- Que un shader passi el joc de proves públic òbviament **no implica que sigui correcte**, ni eficient, ni elegant…
- Diferents factors (GPU, drivers, configuració, definició de constants com PI, etc) poden provocar variacions mínimes entre les imatges de referència i les vostres imatges.